**IPror\_mod.mirror\_object**<br>Deration  $\begin{array}{rcl} \textbf{Deration} & \textbf{user} & \textbf{object} \\ \textbf{Error} & \textbf{model} & \textbf{user} \\ \textbf{Error} & \textbf{model} & \textbf{user} & \textbf{user} \\ \end{array}$ Peration == "MIRROR\_X";<br>"Fror\_mod.use\_x = True<br>"Fror\_mod.use\_x = True<br>"Fror\_mod.use y = Fra  $\begin{array}{rcl} \text{MIRROR\_X''} & \text{MIRROR\_X''} \\ \text{I}{\color{red}\Gamma}{\color{red}\Gamma}{\color{red}\Gamma}{\color{red}\Gamma}{\color{red}\Gamma}{\color{red}\Gamma}{\color{red}\Gamma}{\color{red}\Gamma}{\color{red}\Gamma}} & \text{mod.} \text{use\_X = True} \\ \text{I}{\color{red}\Gamma}{\color{red}\Gamma}{\color{red}\Gamma}{\color{red}\Gamma}{\color{red}\Gamma}{\color{red}\Gamma}} & \text{mod.} \text{use\_X = False} \\ \text{O}{\color{red}\Gamma}{\color{red}\Gamma}{\color{red}\Gamma}{\color{red}\Gamma}{\color{red}\Gamma$  $\begin{array}{rcl} \text{TPOT}_{\text{mod.use}} & \text{Tr}_{\text{ue}} \\ \text{TPOT}_{\text{mod.use}} & \text{F} = \text{False} \\ \text{Operation} & \text{F} = \text{range} \\ \text{Prop}_{\text{equ}} & \text{F} = \text{range} \end{array}$ """", mod.use", "False<br>"Deration == "MIRROR\_Y"<br>"Pror\_mod.use x - False" Peration == "MIRROR\_Y"<br>"Pror\_mod.use\_x = False"<br>"Pror\_mod.use\_x = False"  $100$  use  $X = False$ <br>  $100$  use  $Y = False$ <br>  $100$  use  $Y = True$  $\frac{1}{2}$  = False<br>Operation == "MIRROR\_Z"  $T \cdot S \cdot \underline{m} \cdot us \cdot x = Fa \cdot \underline{S} \cdot s$ <br> $T \cdot T \cdot T \cdot m \cdot u \cdot x = Fa \cdot \underline{S} \cdot s$  $T \cdot S \cdot \frac{1}{2} \cdot \frac{1}{2} \cdot \frac{1}{2} \cdot S \cdot \frac{1}{2} = \text{True}$  $U-22$ <sup>Prection</sup> that  $\sum_{\text{selected}^n + \text{str(modiff)}} \sum_{j}$ ta.obje作品説明動画 制作のポイント ypes.operator):<br>wpes.operator):  $\n *ypes. operator*\n *x*\n *mirror to the select*\n *x*\n *mirror_mirror_mirror_x*$ *x*<br>x mirror to the sex<br>ect.mirror\_mirror\_x"  $\frac{1}{2}$  or  $X''$ 

### **1.作品説明動画(3分以内)の内容**

- 説明動画制作にあたり、文字・音声・スライド・画像・動画など、全て利用可能です。
- (※)は必ず動画に含めること。
- 作品説明=プレゼンテーションとは異なります。プレゼンテーションについては参考資 料として取り扱います。また、プレイ・デモ動画だけでなく、こだわったポイントや実 装に使った技術・⼯夫した点なども盛り込んでください。

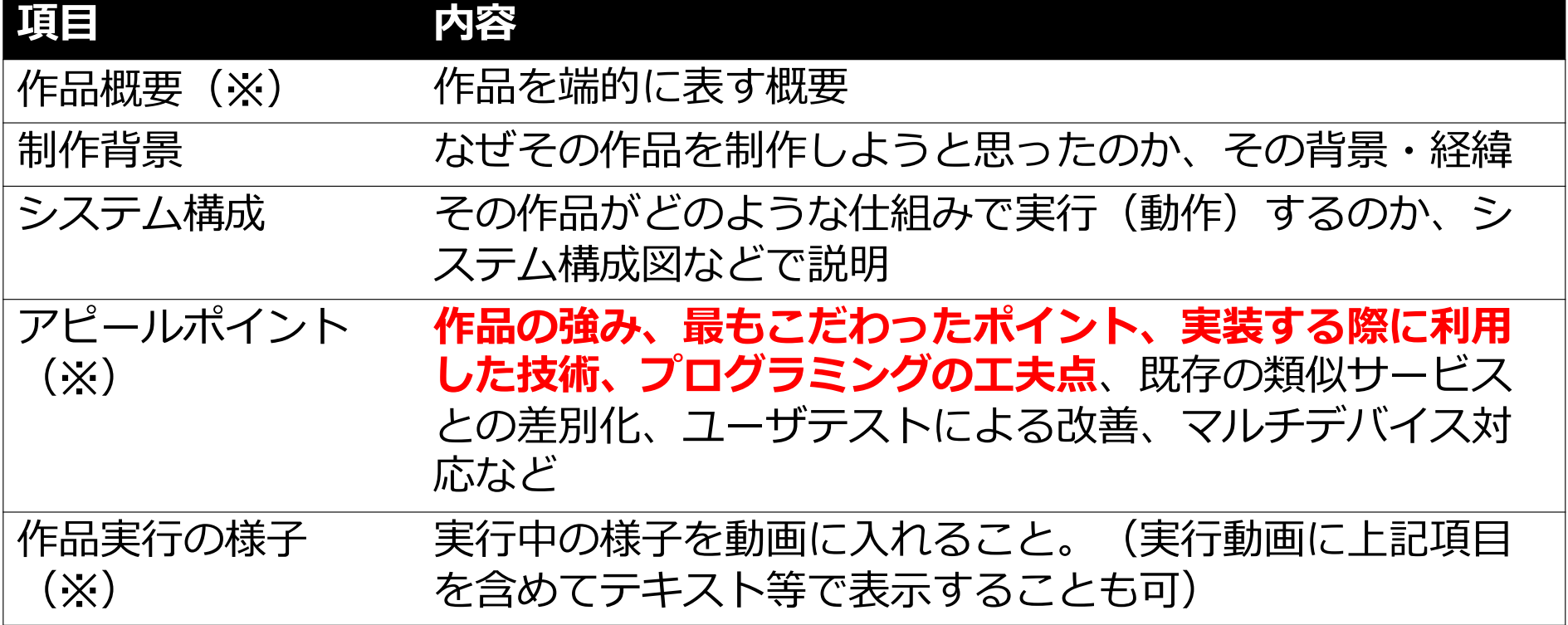

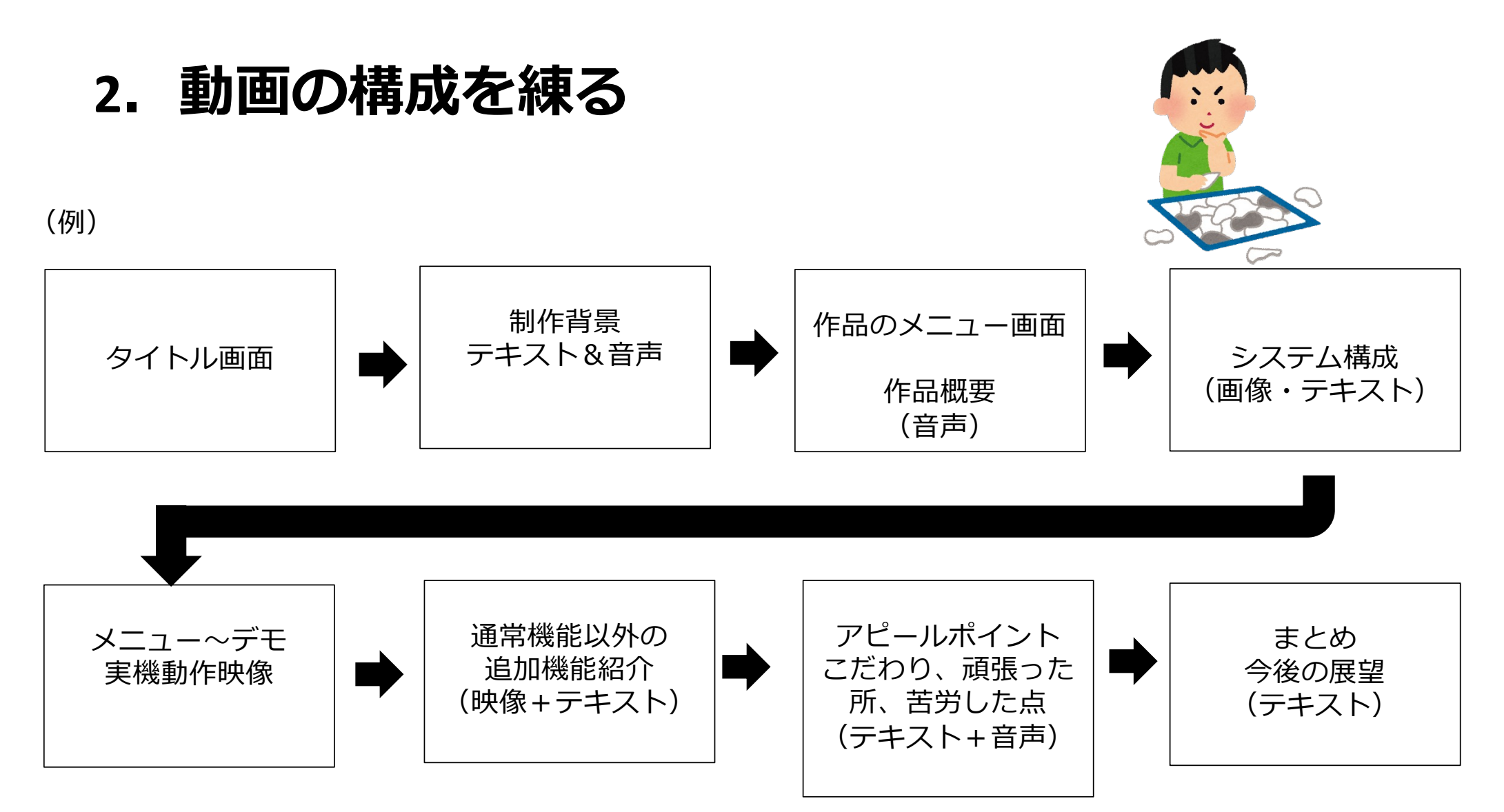

※「起承転結」または「序破急」が基本

#### **3.必要な素材を作成する**

#### 1. スライド作成 タイトル・制作背景・システム構成・アピールポイント・まとめ・ 今後の展望 2. 実機デモ(動作シーン)の映像録画 (例)

- 
- 3. 作品説明の音声収録

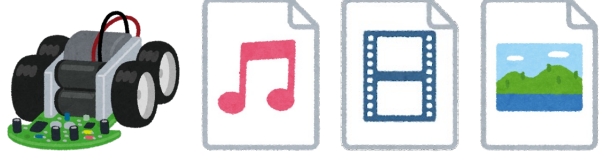

# **4.構成(2)に従い、素材(3)を⽤いて動画を編集**

動画編集には「iMovie」(Macユーザ向け)、「Microsoft Clipchamp」(Windowsユーザ向け)、 「PowerDirector」 「Wondershare Filmora」をはじめ、無料でも利用できるサービ スが多数ありますので、使いやすいものを各自で使用してくだ さい。

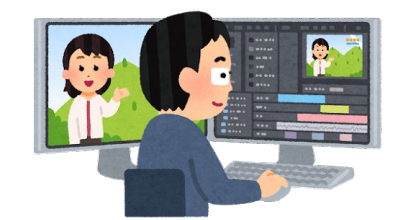

### **5.動画をYoutubeへアップロード**

動画編集が完了したら、Youtube等のストリーミングにアップロードしてください。

動画アップロード⽅法はこちら

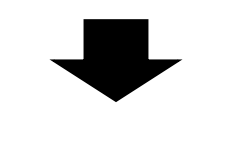

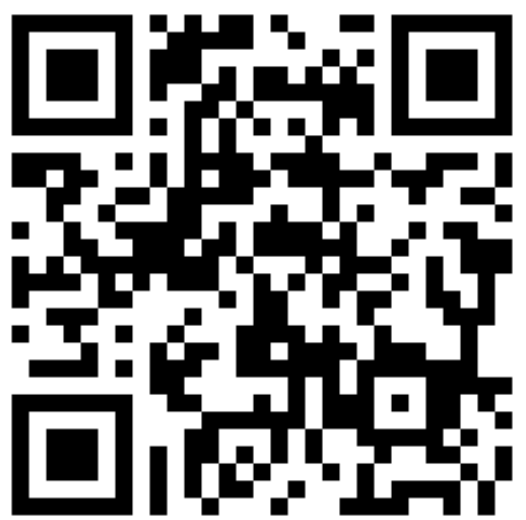

## **6.制作ツールのご紹介**

#### 音声録音

- •音読さん <u>[https://ondoku3.com/ja](https://ondoku3.com/ja/)/</u> 無料機能では、ブラウザ上で最大5000文字までテキストを読み上げmp3ファイルでダウンロード可能
- Softork [https://w.atwiki.jp/softalk/pages/15.htm](https://w.atwiki.jp/softalk/pages/15.html)l 漢字を含む文章を音声合成で読み上げ、緑音可能

#### 動画編集

• PowerDirector Essential

[https://jp.cyberlink.com/downloads/trials/powerdirector-video-editing-software/download\\_ja\\_JP.htm](https://jp.cyberlink.com/downloads/trials/powerdirector-video-editing-software/download_ja_JP.html)l

• Wondershare Filmora

[https://filmora.wondershare.co.jp](https://filmora.wondershare.co.jp/)/

無料版だとサービスの透かしが動画入るものの、ドラッグ&ドロップで簡単に動画編集が可能

#### **このほかにも、様々なサービスがありますので、皆さんが使いやすい、と思うもので制作してみてください。**

# ご応募お待ちしてます。

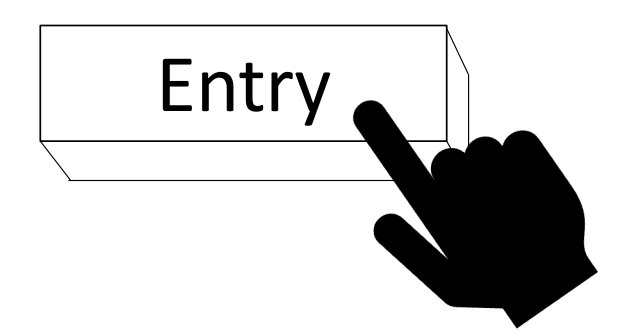

U-22プログラミング・コンテスト実行委員会